## **ЗАСОБИ СТВОРЕННЯ ІНТЕРАКТИВНОГО ІНТЕРФЕЙСУ СИСТЕМ АВТОМАТИЧНОГО УПРАВЛІННЯ**

**Шибицька Н.М., к.т.н., доц., зав каф. ІКТ ФМКТ, Гром'як О.А., аспірант** *Київський національний університет технологій та дизайну, м.Київ*

Інформаційні технології та системи зараз на піку своєї популярності. Підприємства активно впроваджують нове програмне та апаратне забезпечення, зокрема системи керування. Також зростає рівень складності систем — збільшується кількість налаштувань, графіків, інтерактивних елементів інтерфейсу [1]. Таким чином, є актуальним питання ефективної взаємодії користувачів з програмним та апаратним забезпеченням, зокрема інтерактивності інтерфейсу користувача [2]. Розгляньмо та порівняємо опції створення інтерактивних панелей систем автоматичного управління (САУ).

Основними способами створення інтерфейсу САУ наразі є веб додатки або платформи, що надають такий функціонал. Наприклад, платформа *Grafana*, приклад використання якої зображено на рис. 1. Вона надає можливість створити панелі з текстовими даними, таблицями та графічними елементами, а також додати деякі елементи керування до них.

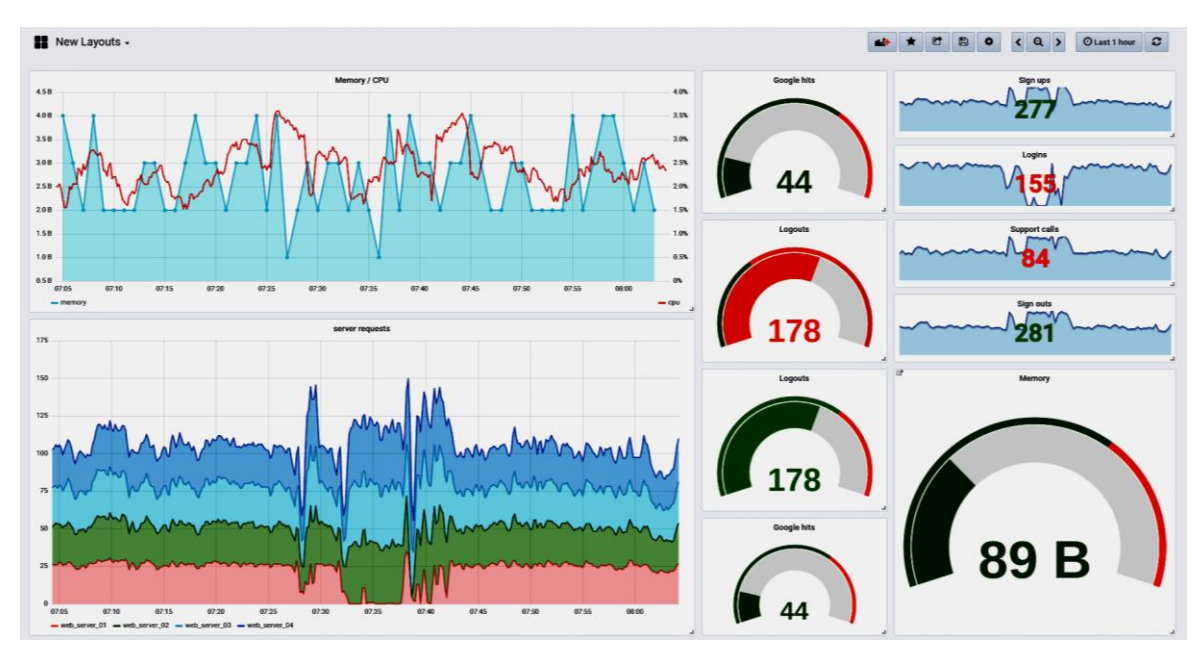

Рис. 1. Інтерактивна панель *Grafana*

Суттєвою перевагою таких платформ є те, що більшість налаштувань можна виконати без навичок програмування, а також адаптивність — зручність використання на телефонах та комп'ютерах. Також доступна велика кількість розширень та присутня чимала спільнота користувачів. Недоліками веб-додатків та платформ є обмежена інтерактивність — відсутність гіперпосилань безпосередньо у панелях, випадаючих меню тощо. Для розв'язання цієї проблеми потрібно розробляти власні розширення панелей.

Альтернативним варіантом є створення додатку, який запускається безпосередньо на пристрої користувача, наприклад на основі фреймворку Qt, приклад якого наведено

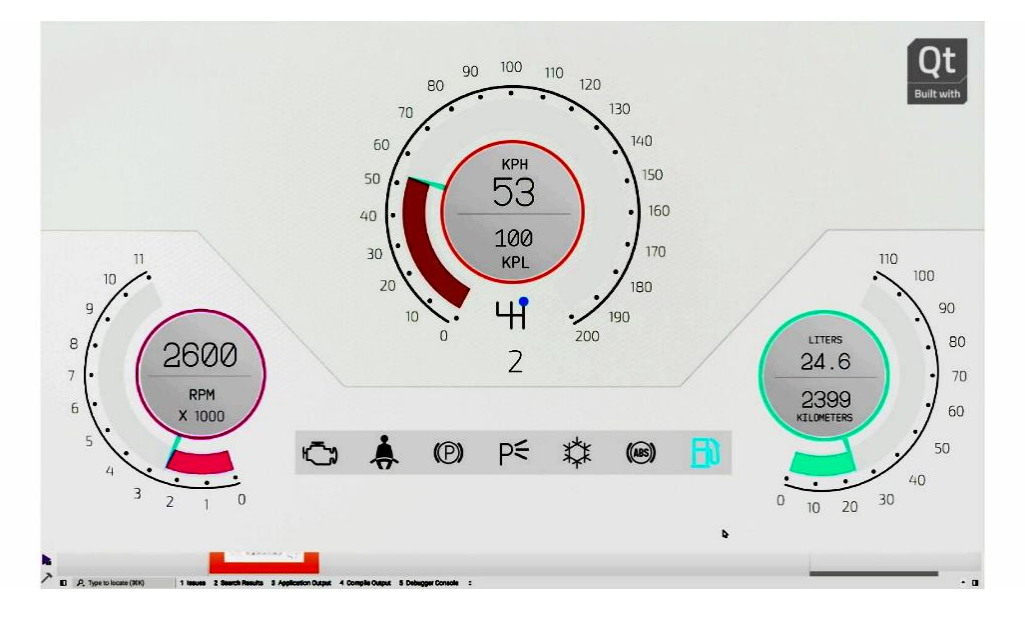

Рис. 2. Інтерактивна панель *Qt*

Перевагою такого варіанту є практично необмежені можливості використання мультимедіа — можна використати будь-які елементи. Окрім цього, доступні базові елементи для панелей, випадаючих меню, гіперпосилань тощо, які можна налаштувати під свої потреби. Недоліками є обмежена крос-платформність — доступність таких додатків на інших пристроях. Також необхідно наймати розробників і виділяти додатковий час на створення додатку, адже інтерфейс неможливо створити та налаштувати вручну.

Проведений аналіз показує, що при створенні інтерактивних панелей керування системою потрібно враховувати наявні ресурси підприємства та вимоги до інтерфейсу системи. Найкращим підходом з точку зору мультимедіа є створення власного додатку, який не обмежений у можливостях. Проте, такий підхід вимагає набагато більше ресурсів.

Альтернативним підходом є використання готових платформ, які надають деякі можливості для інтерактивності. Це - варіант для підприємств з обмеженими ресурсами. Такі панелі можна розвивати за допомогою розширень, а з часом - накопичити достатньо ресурсів та створити власний додаток.

Основними перевагами розробки та впровадження засобів створення інтерактивного інтерфейсу САУ є можливість налаштування для кожної одиниці обладнання; вивід інформації для оператора (візуалізація та звук); реагування на аварійні ситуації [3]; відносна легкість внесення змін в технологічну схему майже на всіх етапах впровадження; зменшення часу слідкування саме за технологічним процесом і перенаправлення його для інших потреб (обслуговування, ремонт, відпочинок).

Таким чином, інтерактивний користувацький інтерфейс дозволяє візуально відображати в реальному часі усі інтерактивні процеси; спільно маніпулювати даними одночасно різним користувачам; створювати модулі по функціональному принципу та забезпечувати високий рівень налаштованості системи на потреби користувача; зменшити кількість обслуговуючого персоналу.

## **Список використаних джерел**

1. Людино-машина взаємодія / В. А. Тудоран. – Миколаїв: НУК, 2013. – 180 c.

2. Функції графічного людино-машинного інтерфейсу [Електронний ресурс] – Режим доступу до ресурсу:http://edu.asu.in.ua/mod/book/tool/print/index.php?id=85.

3. Шибицька Н. М., 3D-ГІС прогнозування надзвичайних ситуацій /Н.М.Шибицька, М.С. Лебідь, Вередюк А.М. // Новітні технології. Збірник наукових праць. – К.: ПВНЗ «Університет новітніх технологій», 2016. – № 1(1). – С. 81-83.